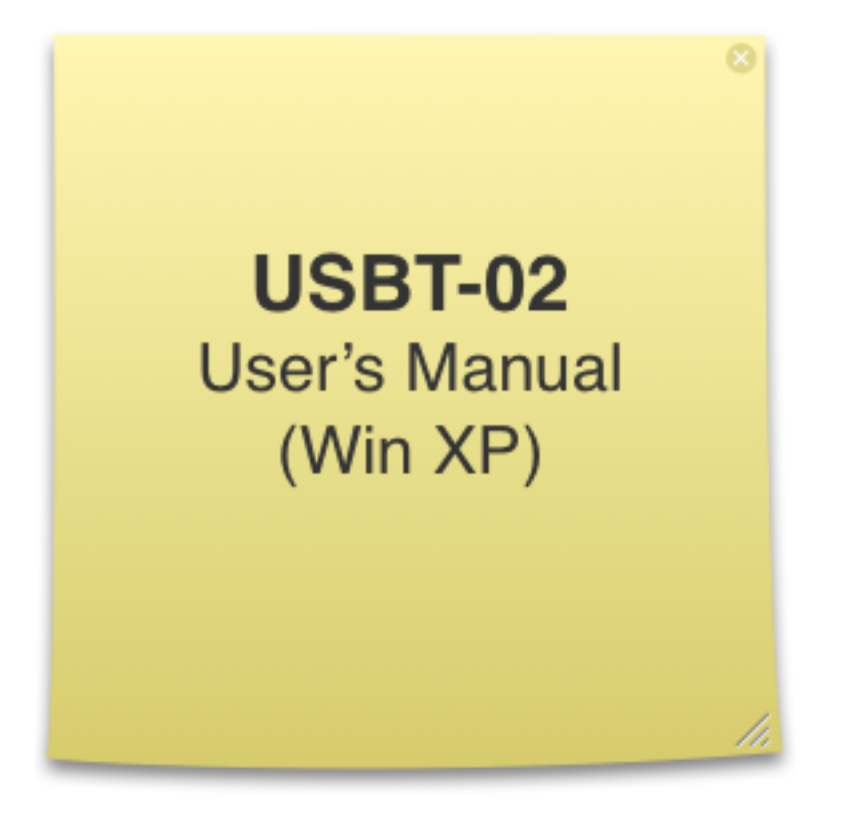

# **Bear Technologies**

[www.beartech.com.tw](http://www.beartech.com.tw)

# **Section 1: Introduction**

# **1. Accessories**

1.1. USBT-02 Test Card \* 1

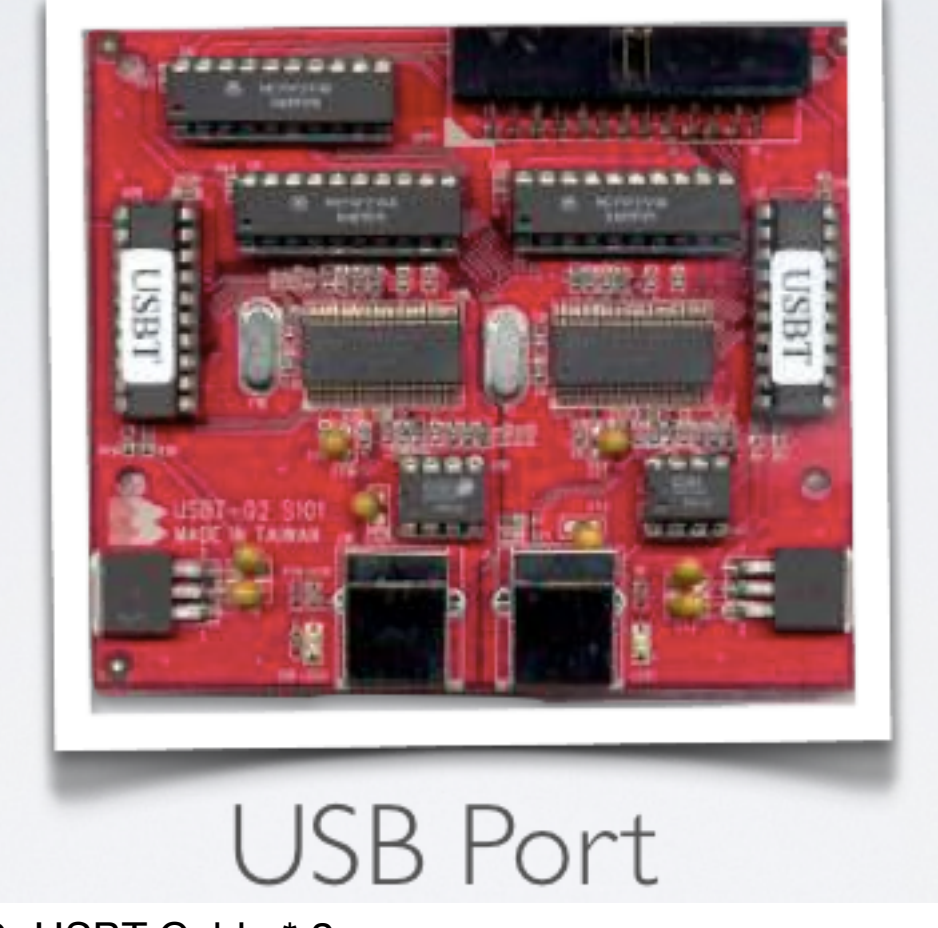

1.2. USBT Cable \* 2

# **Section 2: Common Program Syntax**

#### **1-1> Filename: BRUsbTst.exe**

### **1-2> Syntax: (BRUsbTst)**

```
BRUsbTst [T??][-Log][Exit?][Create]
Exit0 : Exit Under All Conditions
Exitl : Exit On Pass ( Halt on Error )
Create : Create and Write the Test Result to BearTestReport.log
-Log : Without Saving the Test Result to BearTestReport.log
       (Default): Append the Test Result to BearTestReport.log
T2 : USBT-02 2 Ports test
 T8 : USBT-02 8 Ports test
 T12 : USBT-02 12 Ports test ( Max. 16 Ports )
BRUsbTst
                           : Show Help Message
BRUsbTst T6
                           : 6 Ports
BRUsbtst T16 Exit0
                           : 16 Ports Exit All
BRUsbTst T8 Exitl
                          : 8 Ports Exit On Pass
BRUsbTst T4 Create
                           : 4 Ports Create BearTestReport.log
```
# **Section 3: Testing Principle**

### **1. Functions**

1.1. Functional Test of USB 1.1 & USB 2.0

### **2. Compatibility**

2.1. Motherboard, Notebook, IPC, Server, Hub & PCI Card

### **3. Efficiency**

3.1. The testing procedure only requires one program BRUsbTst.exe to complete the full functional test of all the USB Port

### **4. Testing Material**

- 4.1. USB 1.1 & USB 2.0 Data Transfer
- 4.2. Control Transfer
- 4.3. Bulk Transfer
- 4.4.  $D+ / D$ -
- 4.5. VCC/ GND

### **5. Testing Procedure**

- 5.1. Attach USBT-02 Test Card to USB Port
- 5.2. Boot up system to Win XP platform
- 5.3. Run the driver (CyUsb.sys) provided by Cypress
- 5.4. Execute BRUsbTst.exe

# **6. Demonstration**

6.1. USBT-02 Test Card detected in Windows

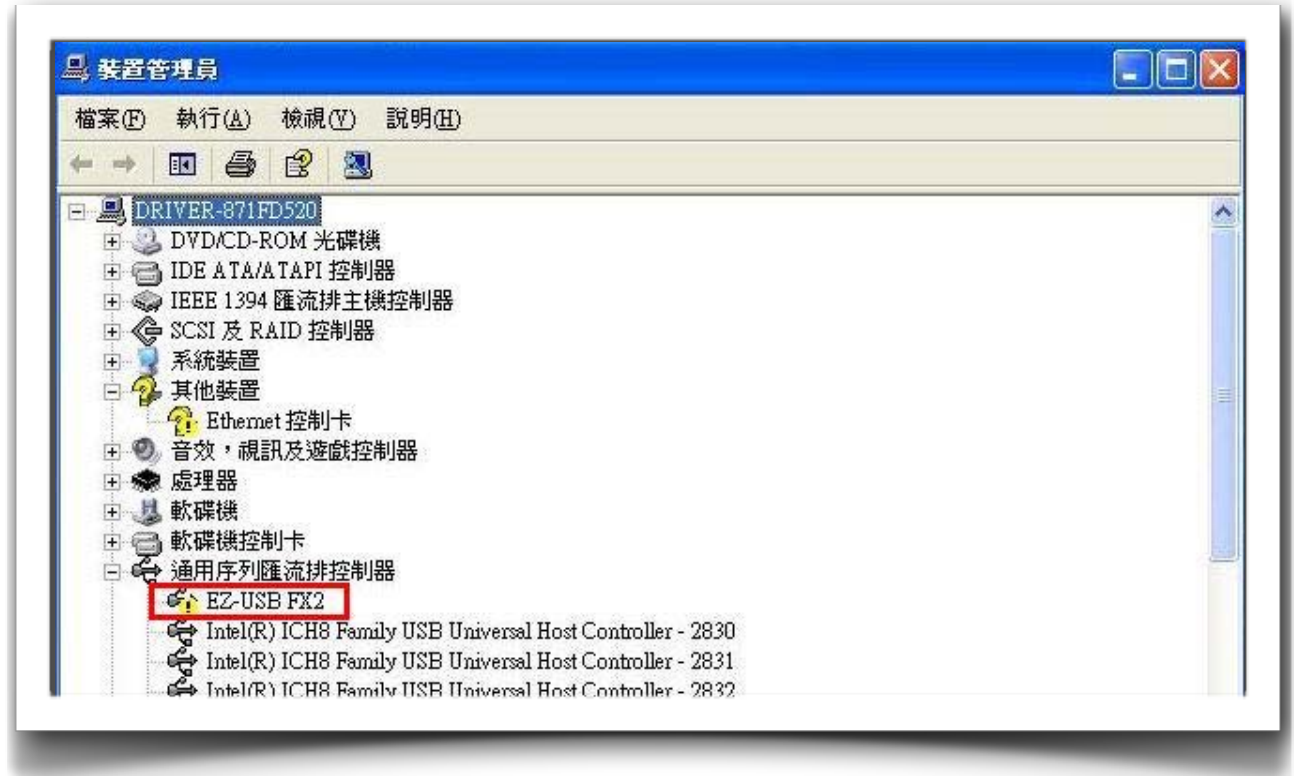

### 6.2. Install the driver (CyUsb.sys) provided by Cypress

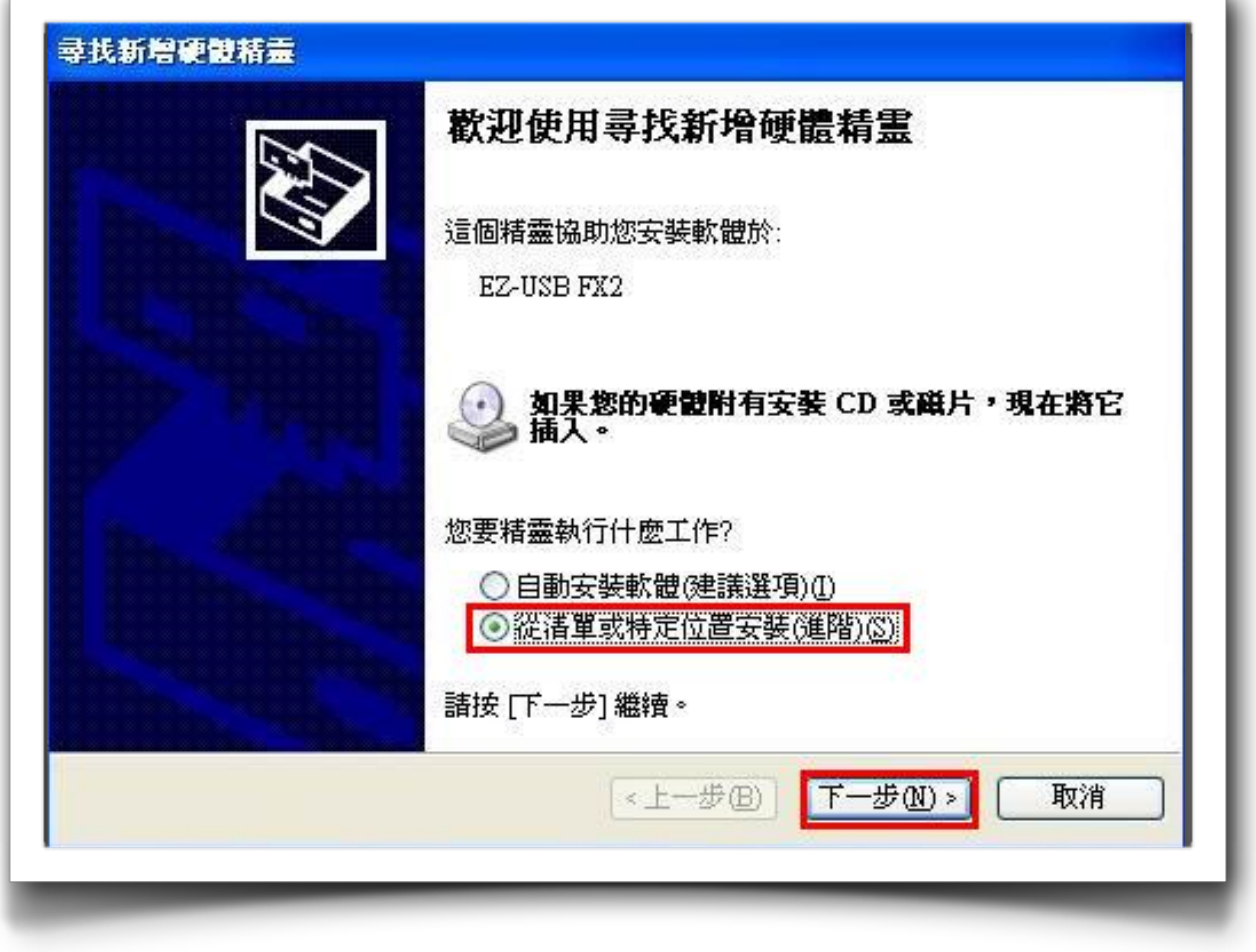

L

# 6.3. Assign the path of driver

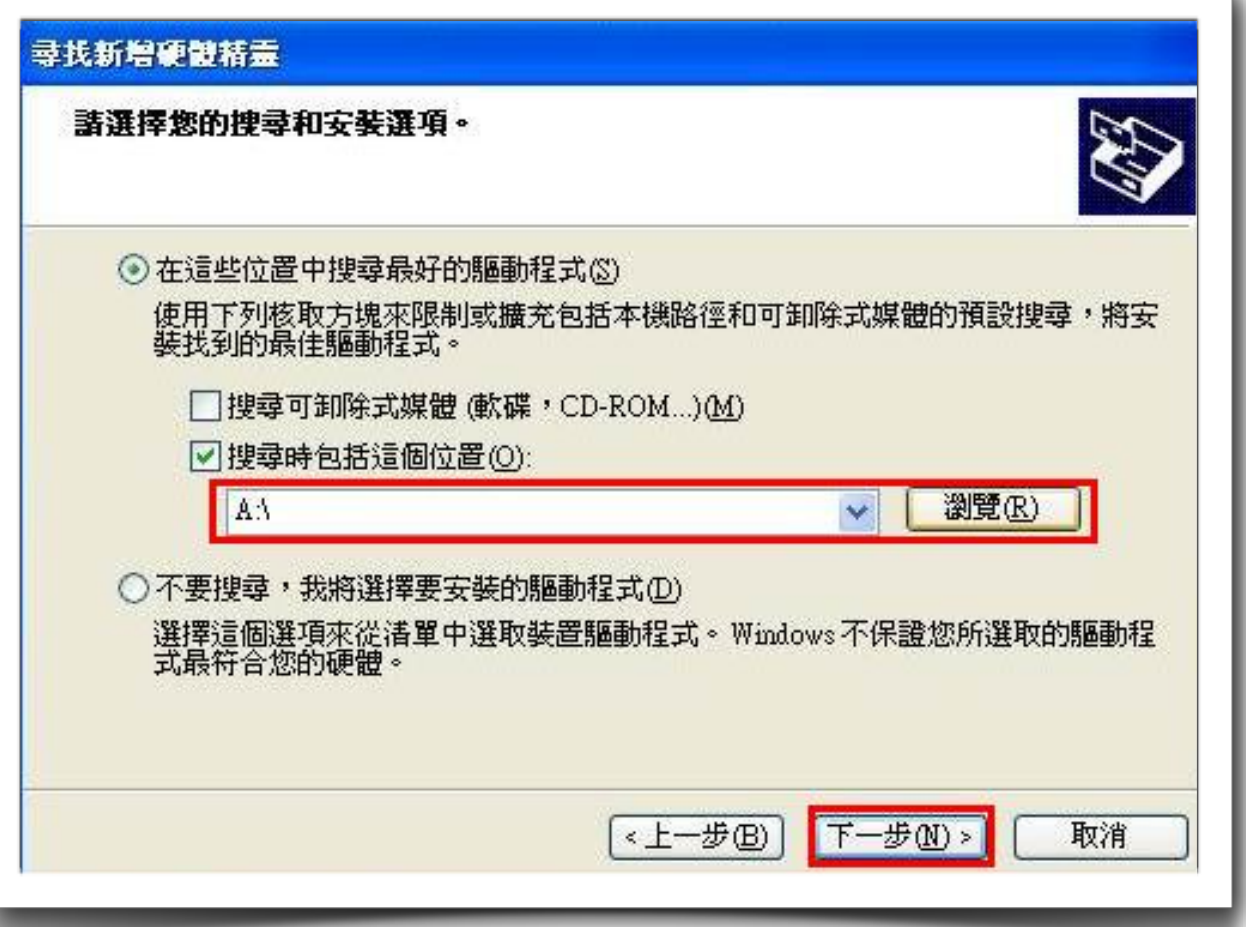

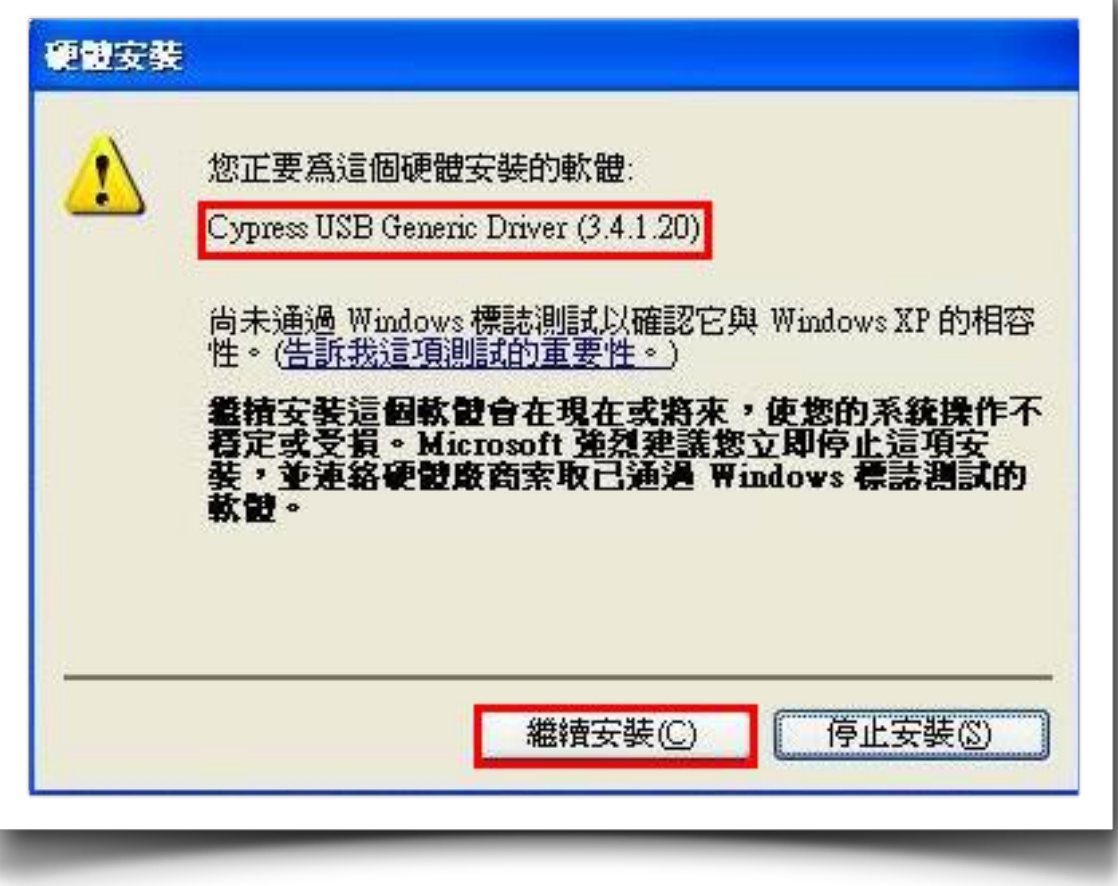

### 6.4. Complete driver installation

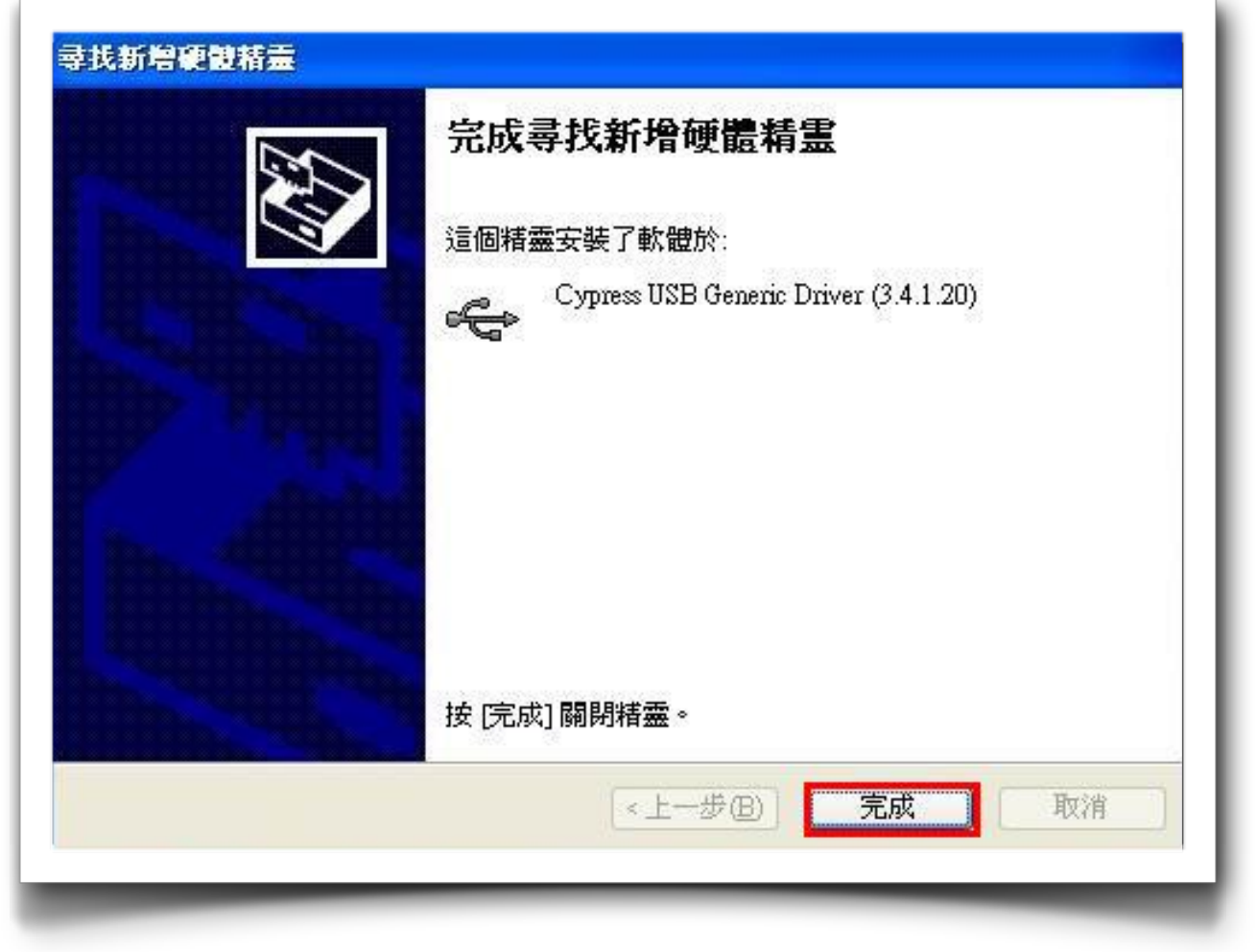

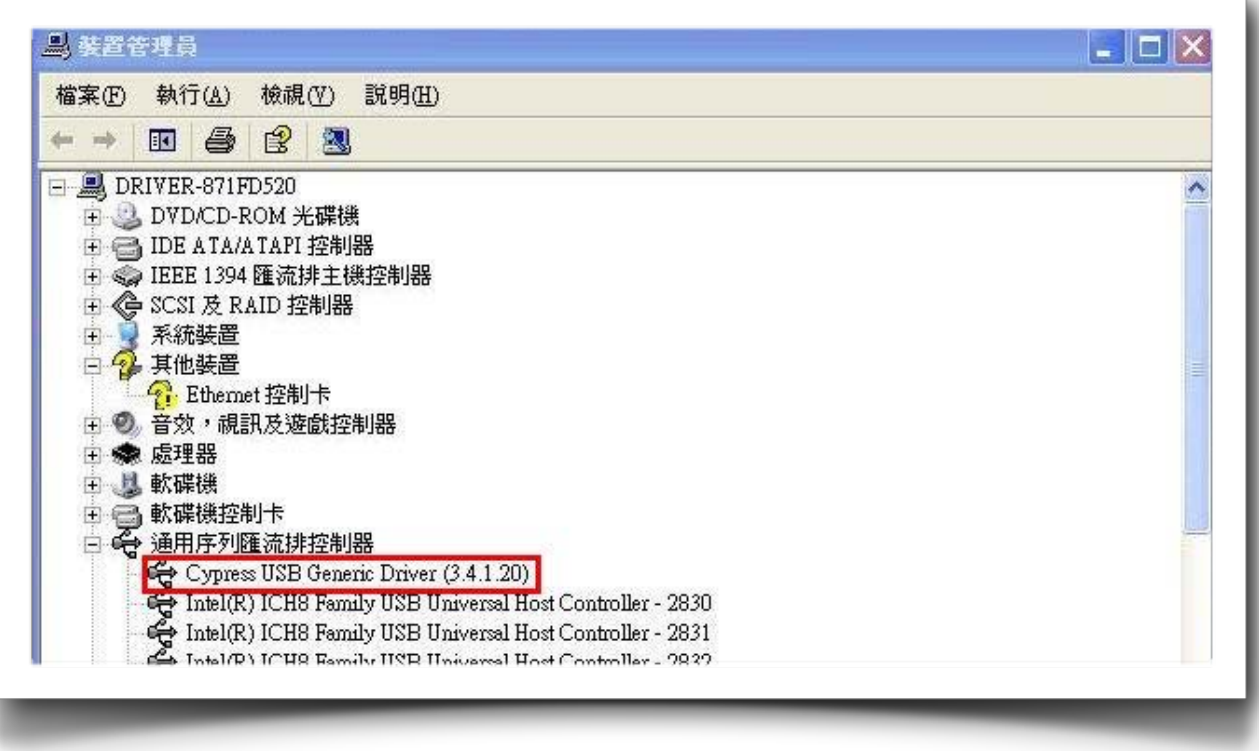

L.

# 6.5. Input command in Command Prompt

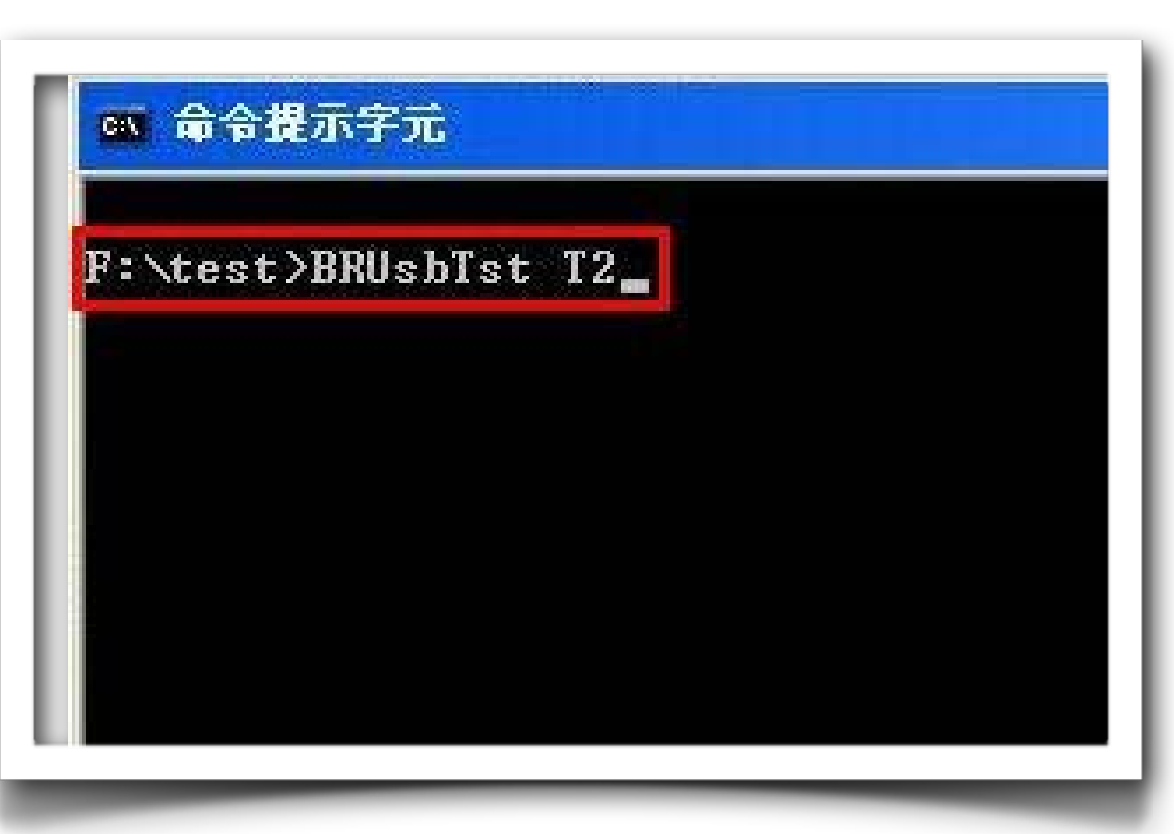

#### 6.6. Test Screen for a Pass Result

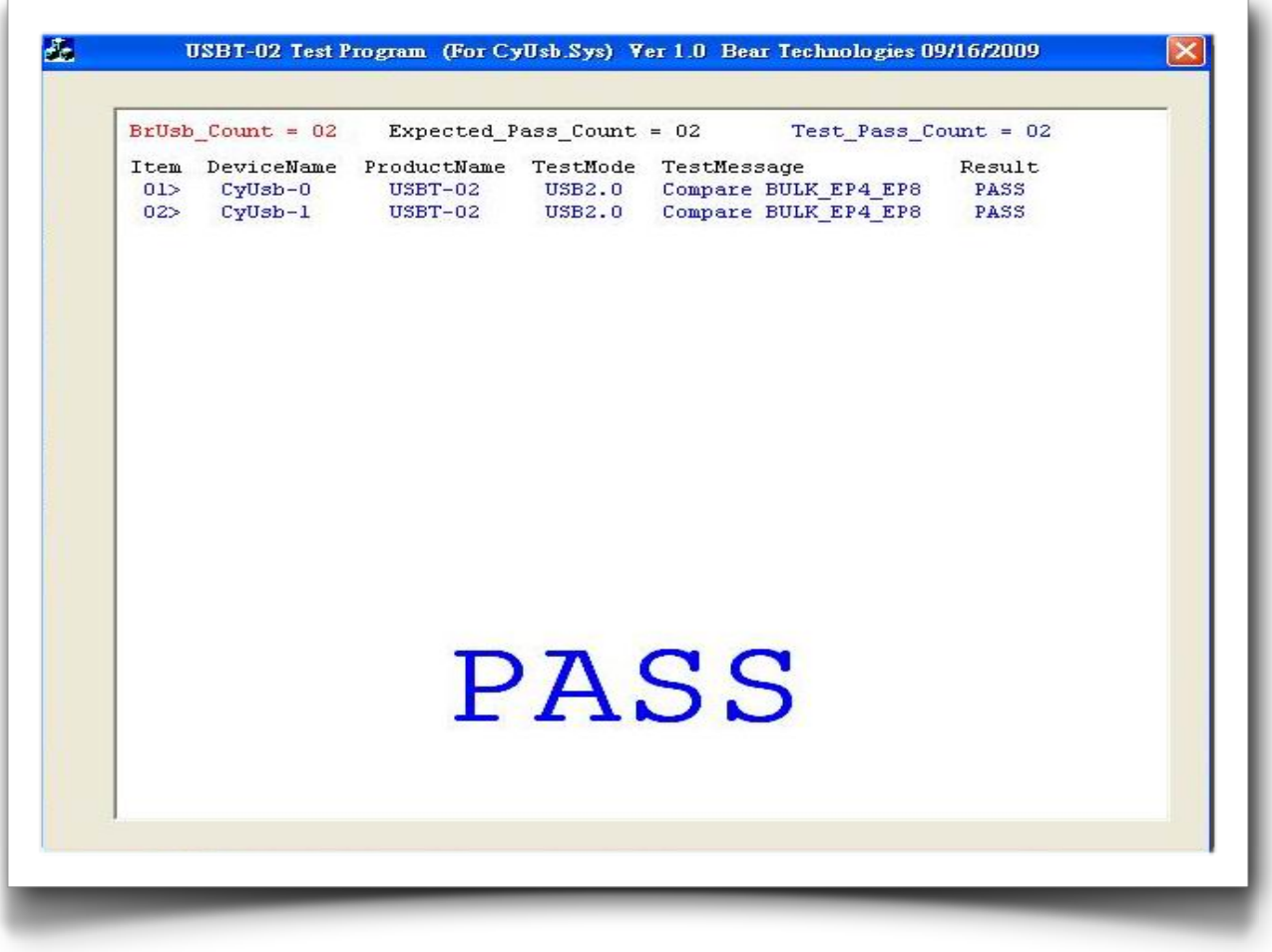

# 6.7. Test Screen for a Fail Result

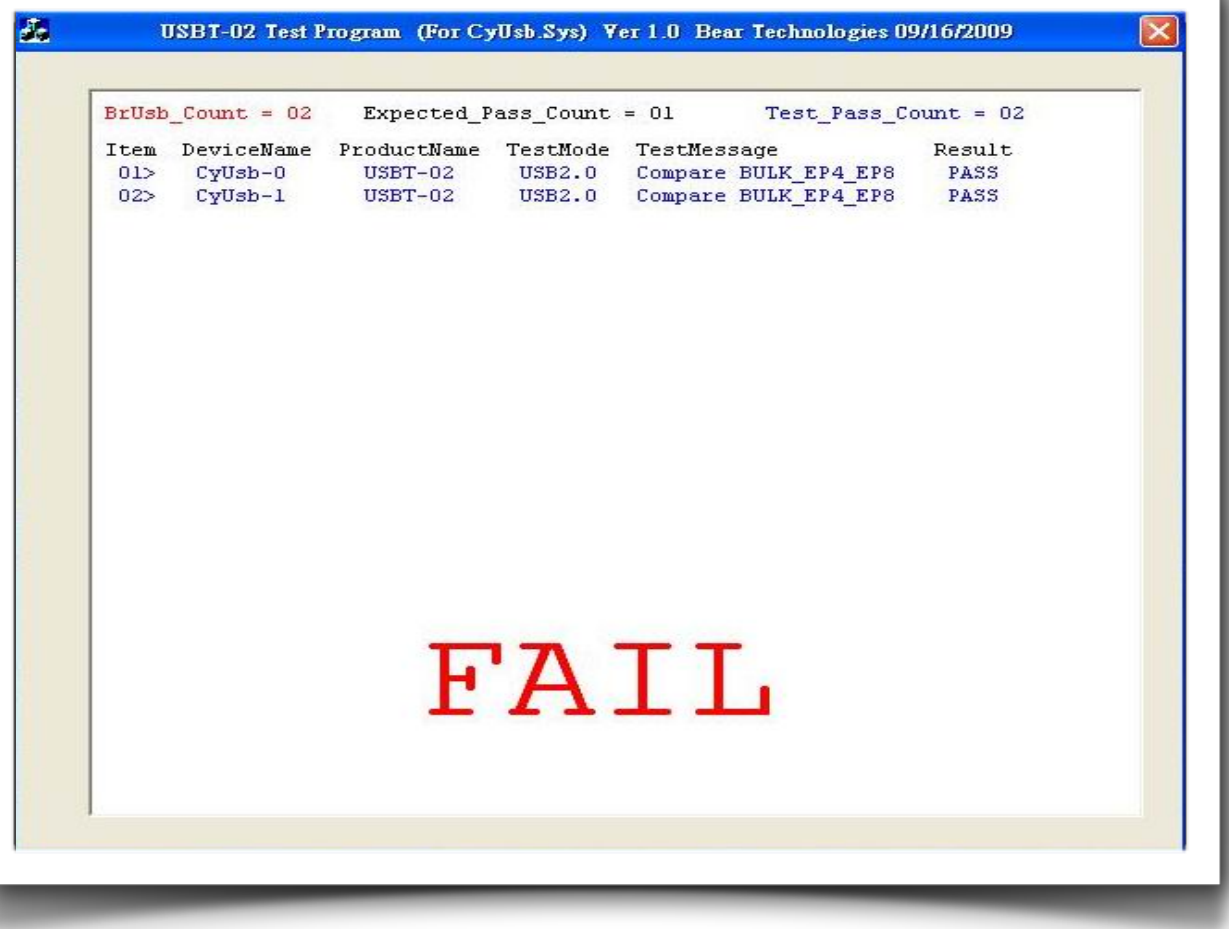

**A.** ྒྷᇢመऱདྷׂิ**:** 

# **Section 4: Test Result**

#### 1. Chipsets which have been tested  $\mathcal{S} = \{ \mathbf{e}_1, \mathbf{e}_2, \ldots, \mathbf{e}_n \}$

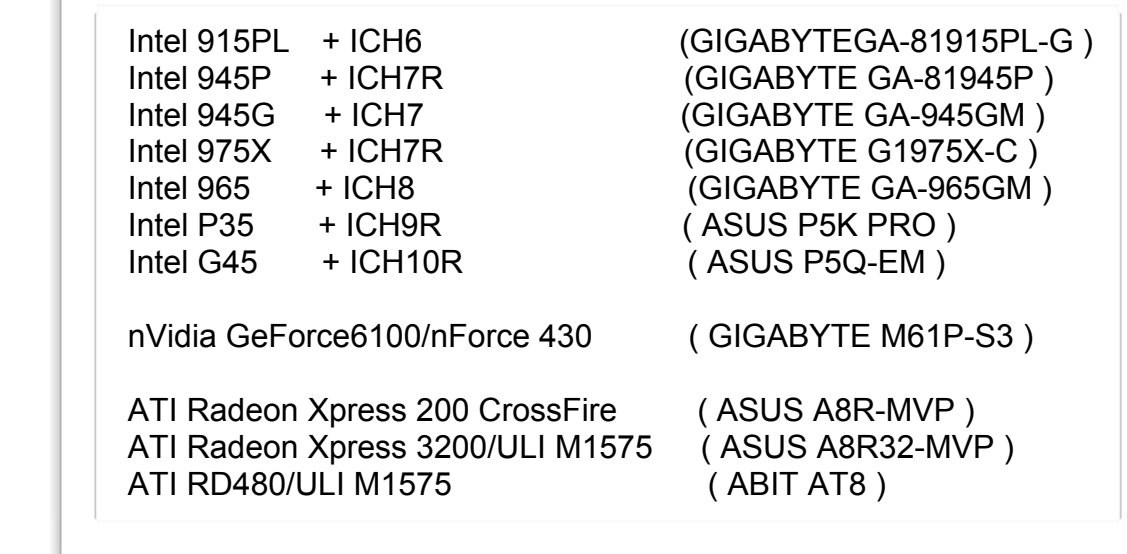

# **Section 5: Support**

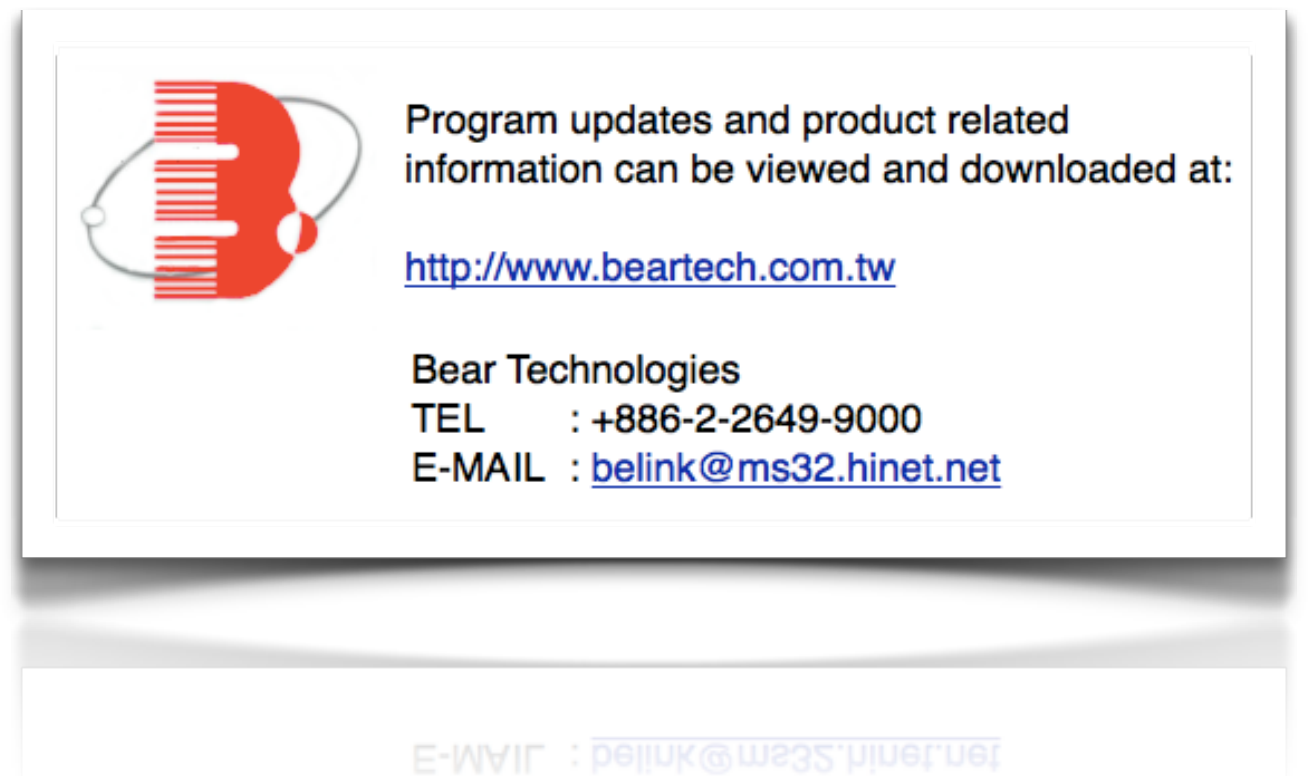